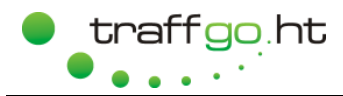

## **Format of the PedGo-Project-File, Version 5**

## **General Format:**

- ASCI file
- Blocks:
	- ASCII: <name>...</name>
	- Hex: (name)...(/name)
- Entry: name [string, int, float...]
- File format written all in lower case
- File extension: \*.pg2

## **File:**

All entries marked with "\*" are required

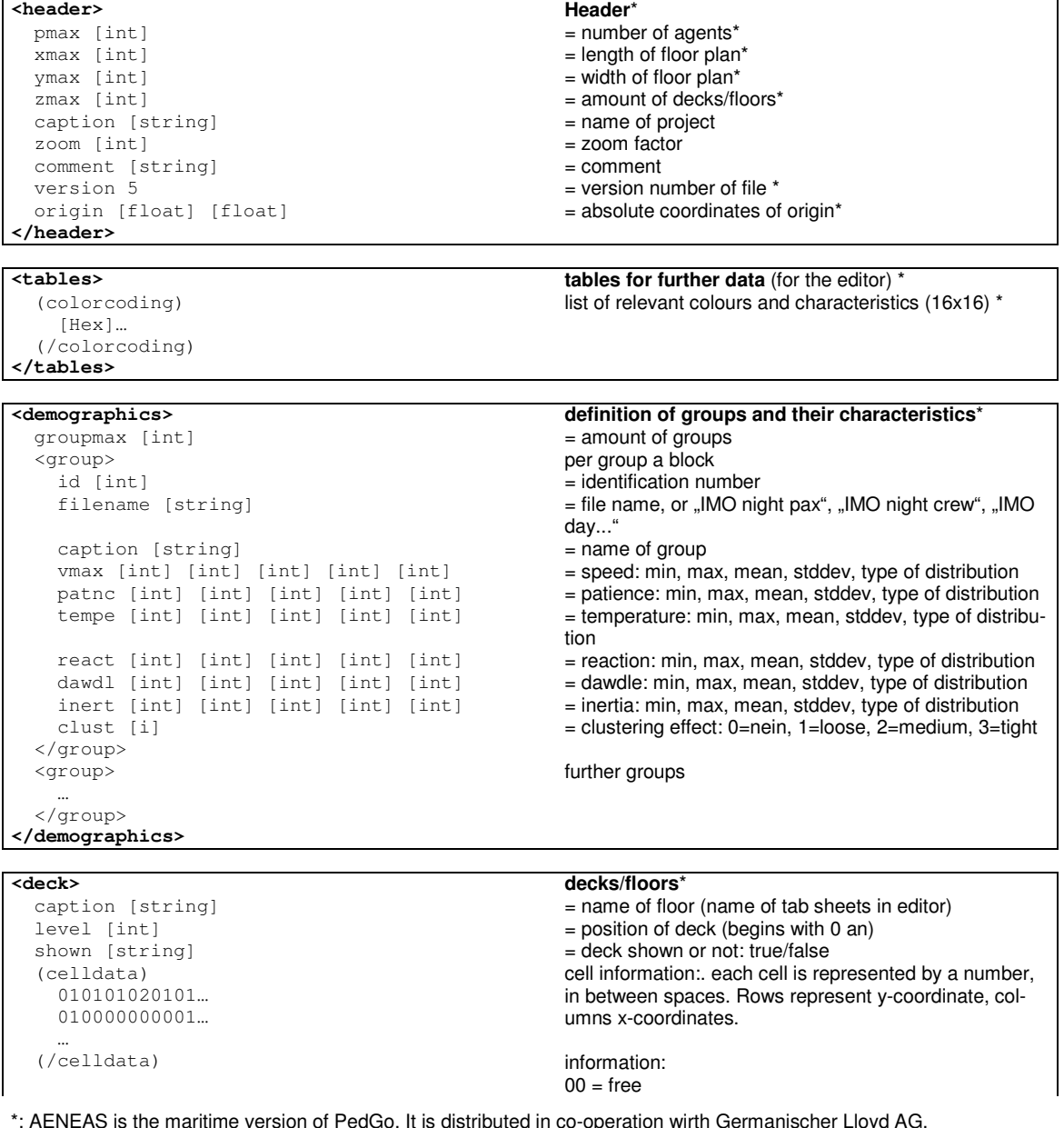

\*: AENEAS is the maritime version of PedGo. It is distributed in co-operation wirth Germanischer Lloyd AG. © May. 2010 by TraffGo HT GmbH, Bismarckstraße 142, D-47057 Duisburg, +49-203-87833600, www.traffgo-ht.com

Content may be subject to changes.

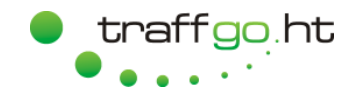

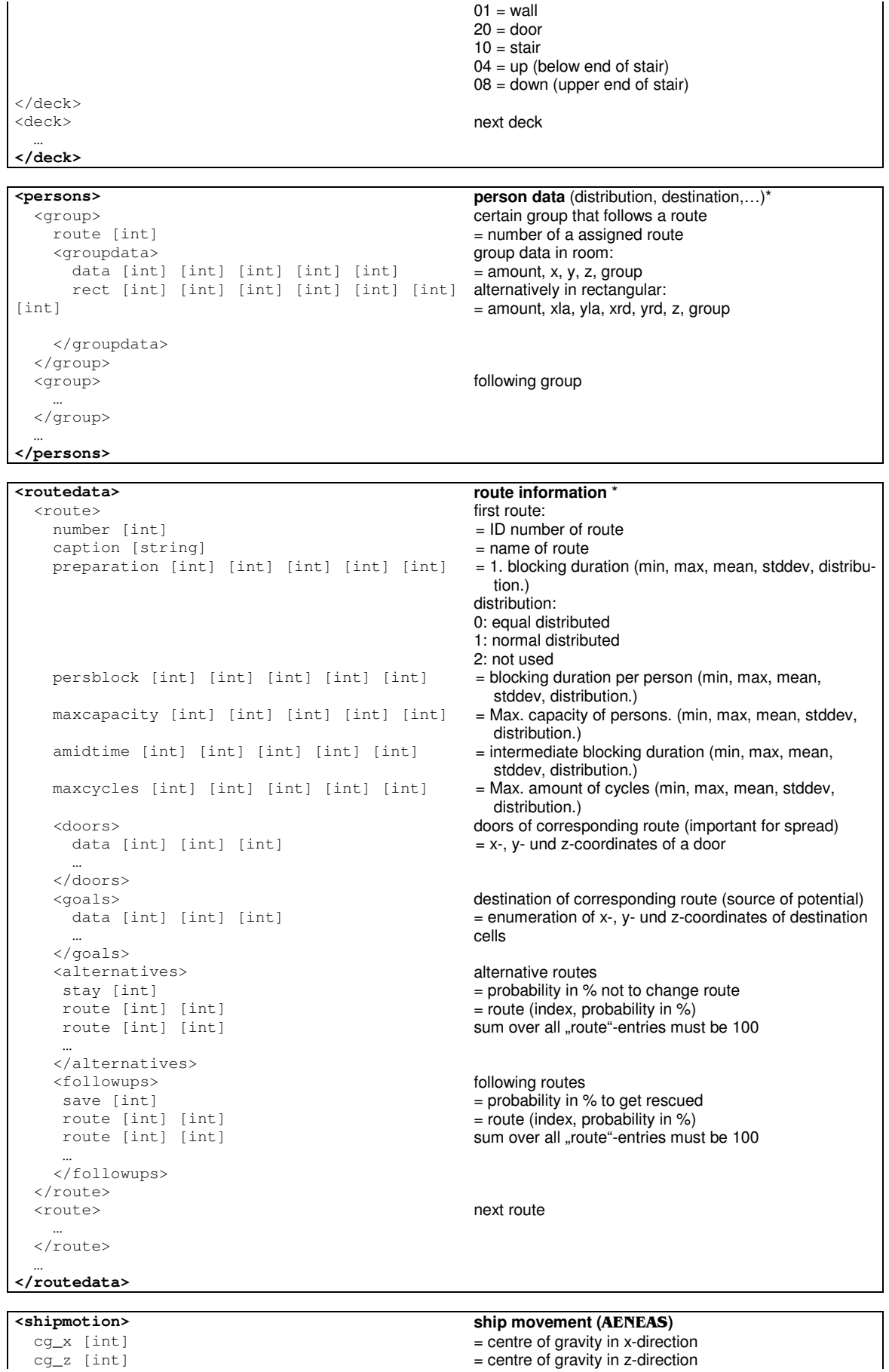

\*: AENEAS is the maritime version of PedGo. It is distributed in co-operation wirth Germanischer Lloyd AG. © May. 2010 by TraffGo HT GmbH, Bismarckstraße 142, D-47057 Duisburg, +49-203-87833600, www.traffgo-ht.com

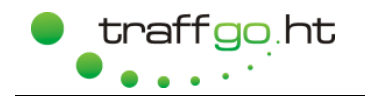

## **Documentation pg2, v5**

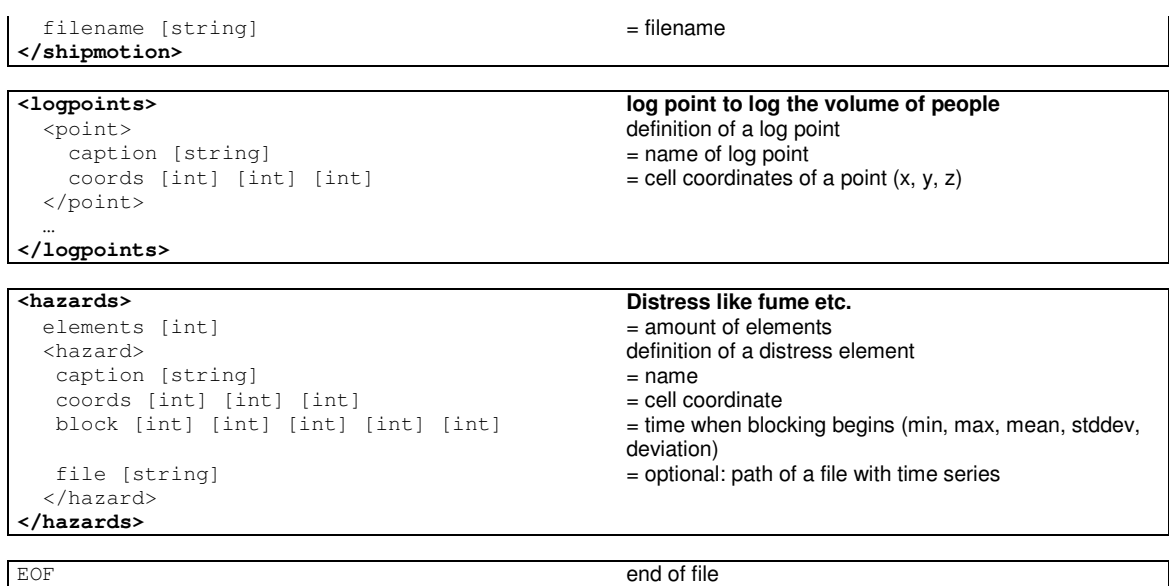